## **1 - Interface de Shotcut**

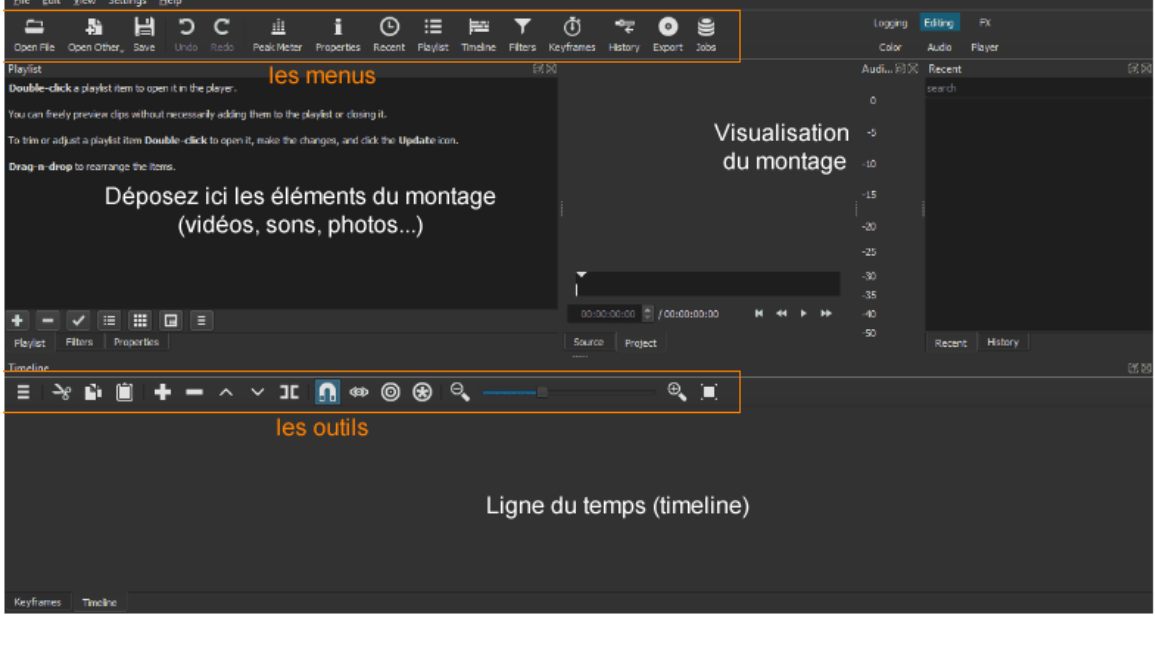

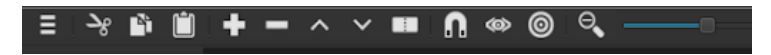

La barre d'outils de Shotcut possède des outils pour modifier la vidéo. Vous pouvez faire des collages (copier-coller) dans le projet vidéo, ajouter des couches (utile pour insérer une narration audio ou une musique de fond) ou diviser des portions de la vidéo (utile pour retirer ou réarranger des portions de la vidéo ou pour faire de la place pour des écrans titres).